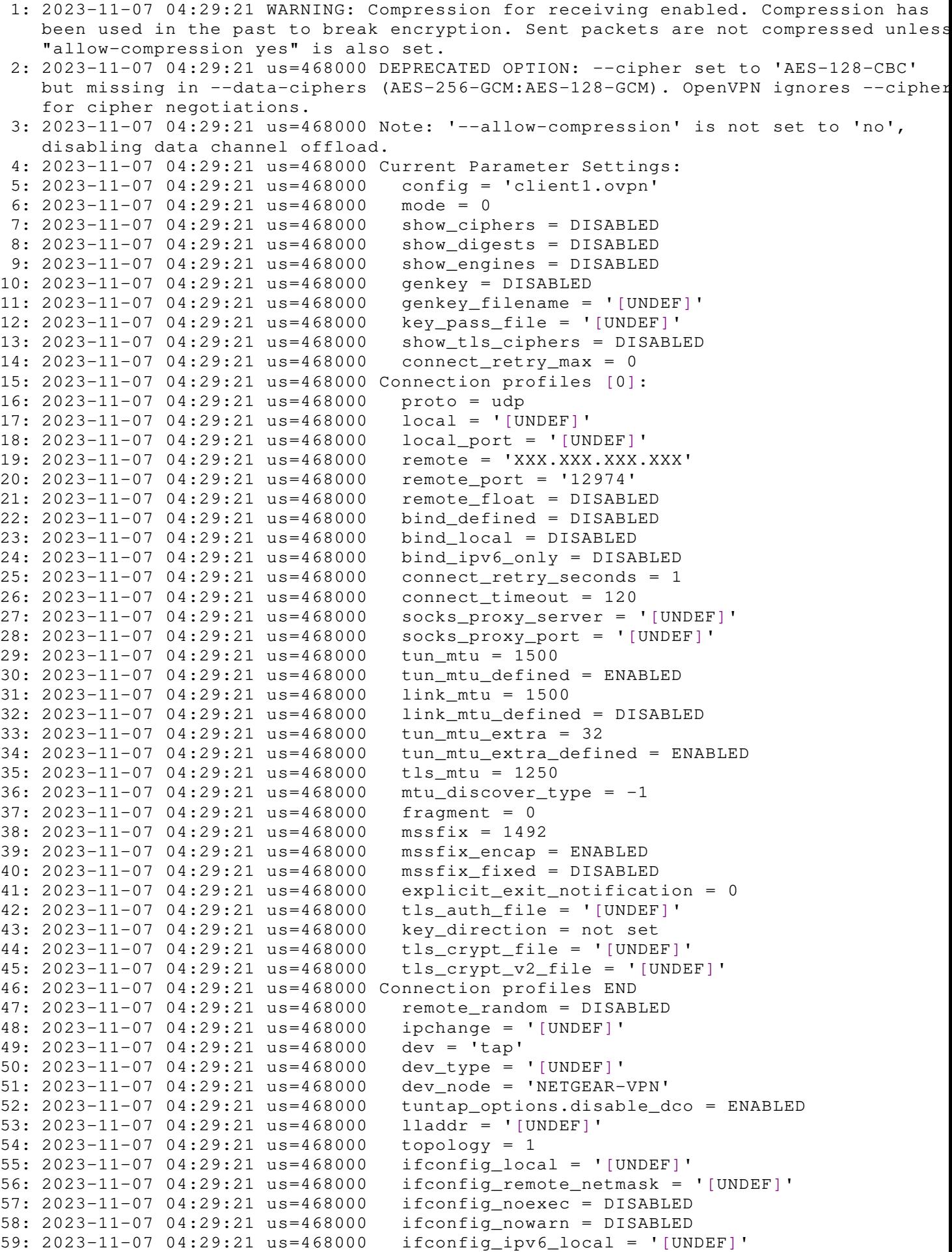

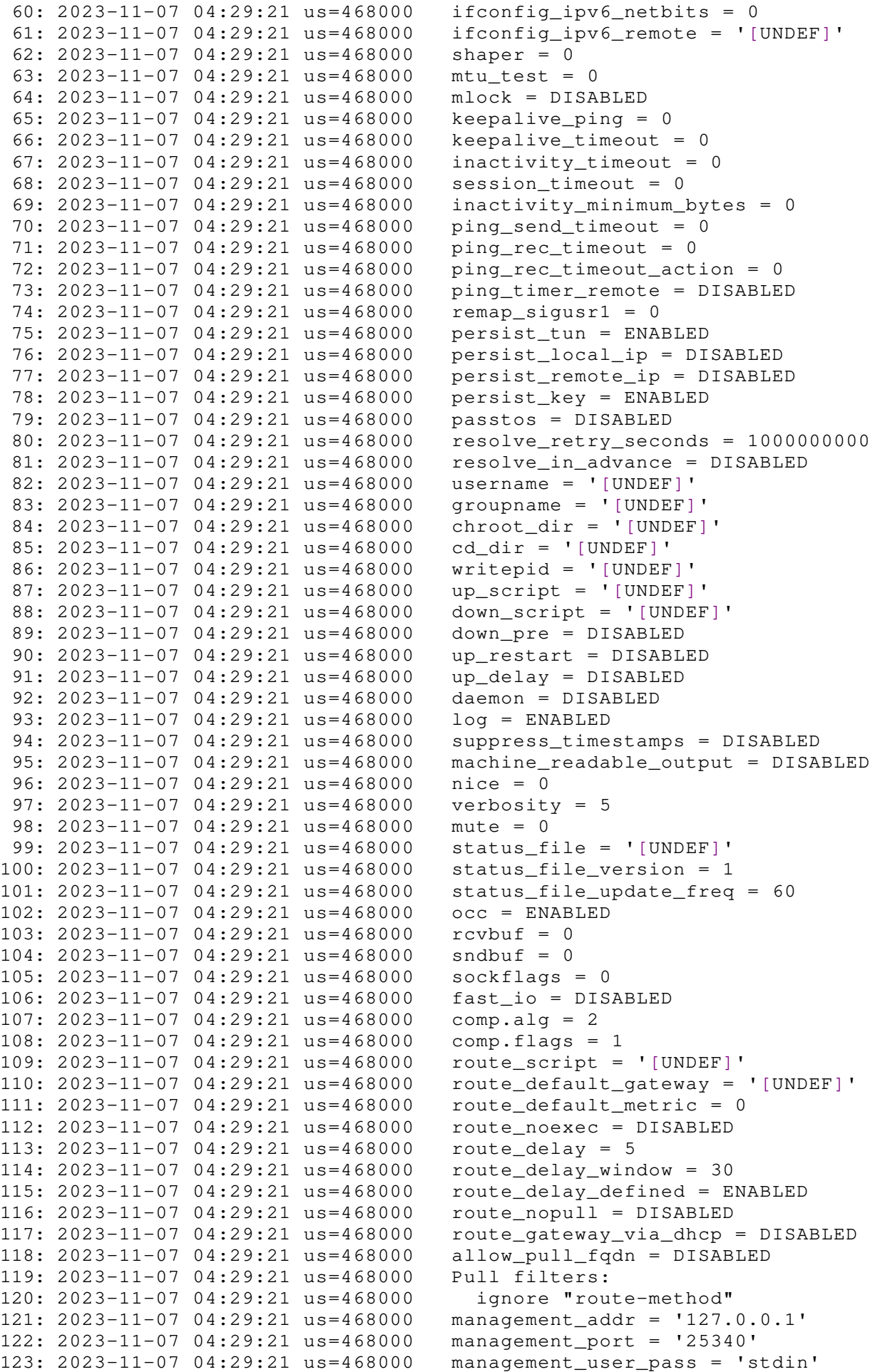

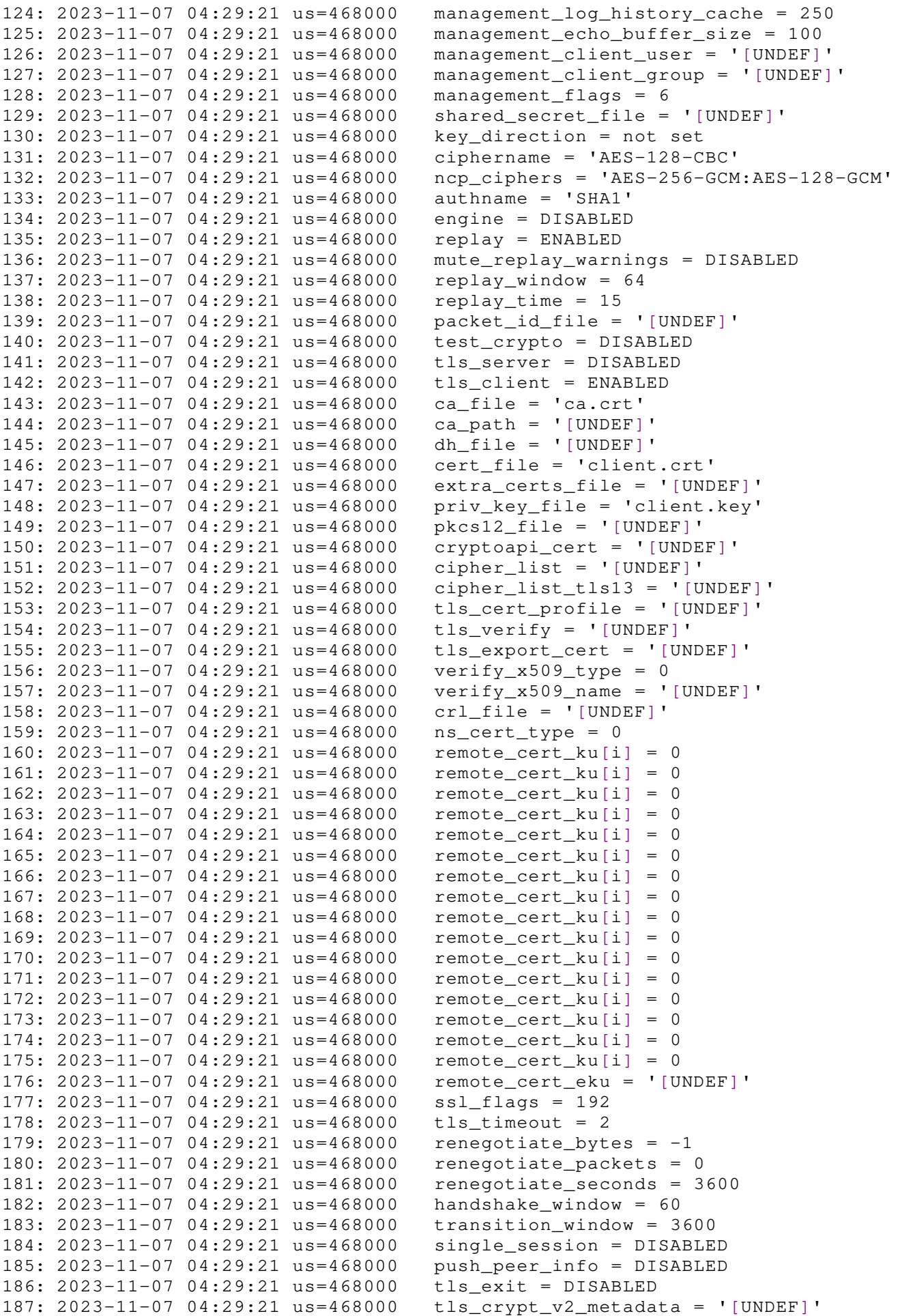

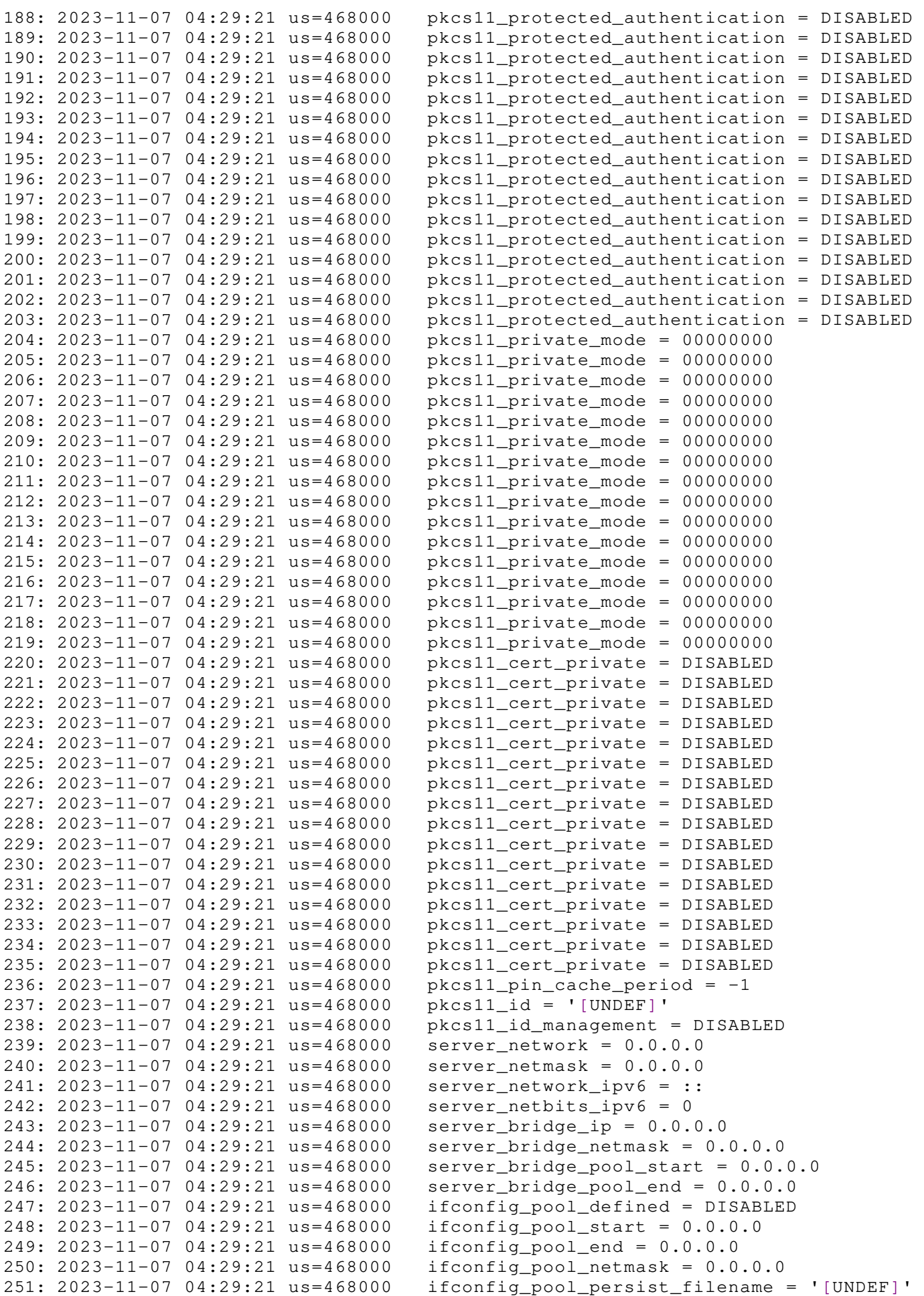

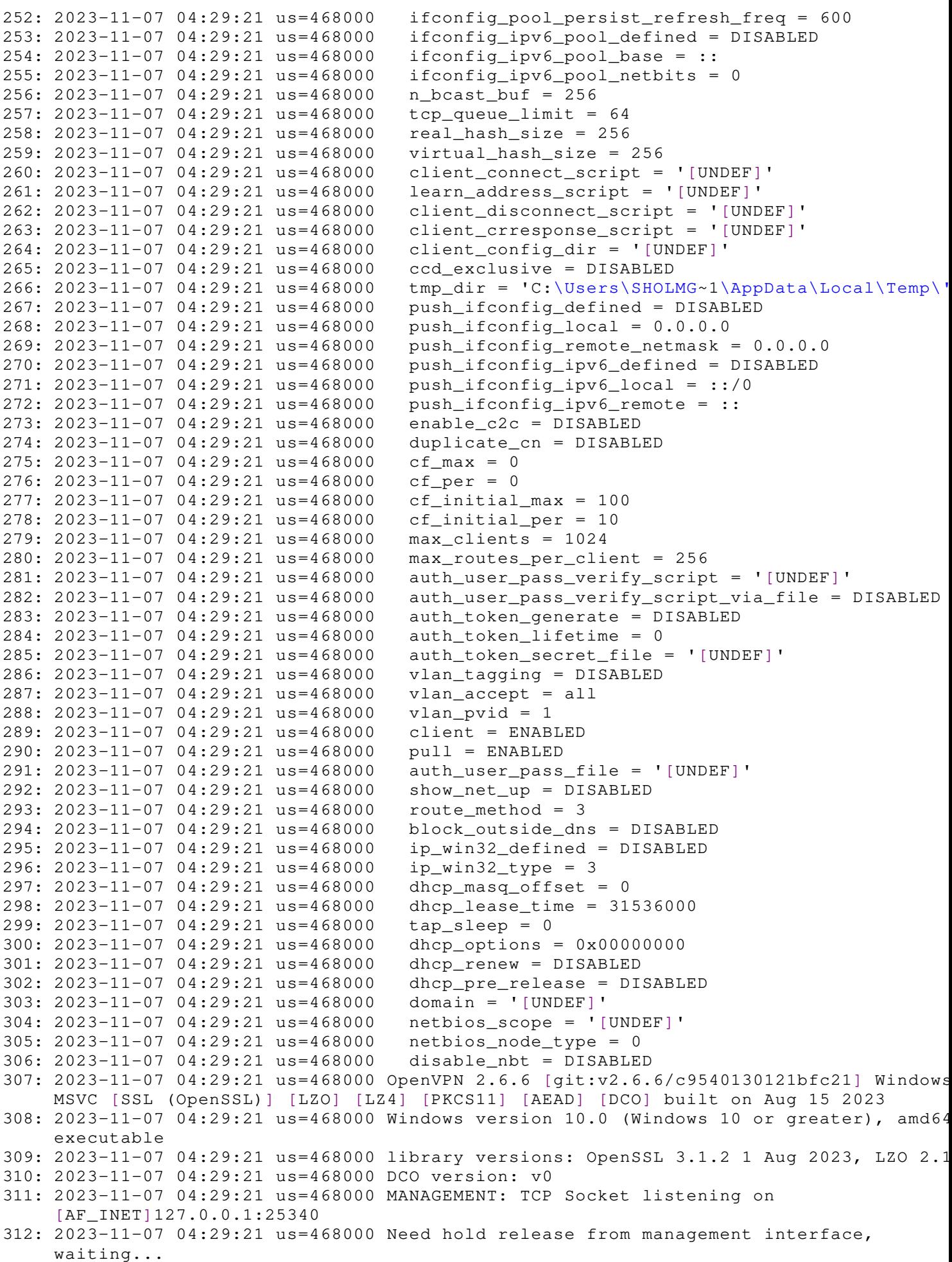

```
313: 2023-11-07 04:29:21 us=968000 MANAGEMENT: Client connected from
     [AF_INET]127.0.0.1:51913
314: 2023-11-07 04:29:22 us=78000 MANAGEMENT: CMD 'state on'
315: 2023-11-07 04:29:22 us=78000 MANAGEMENT: CMD 'log on all'
316: 2023-11-07 04:29:22 us=234000 MANAGEMENT: CMD 'echo on all'
317: 2023-11-07 04:29:22 us=234000 MANAGEMENT: CMD 'bytecount 5'
318: 2023-11-07 04:29:22 us=234000 MANAGEMENT: CMD 'state'
319: 2023-11-07 04:29:22 us=234000 MANAGEMENT: CMD 'hold off'
320: 2023-11-07 04:29:22 us=234000 MANAGEMENT: CMD 'hold release'
321: 2023-11-07 04:29:22 us=234000 WARNING: No server certificate verification method
    has been enabled. See http://openvpn.net/howto.html#mitm for more info.
322: 2023-11-07 04:29:22 us=250000 LZO compression initializing
323: 2023-11-07 04:29:22 us=250000 Control Channel MTU parms [ mss_fix:0 max_frag:0
    tun_mtu:1250 tun_max_mtu:0 headroom:126 payload:1600 tailroom:126 ET:0 ]
324: 2023-11-07 04:29:22 us=250000 MANAGEMENT: >STATE:1699327762,RESOLVE,,,,,,
325: 2023-11-07 04:29:22 us=250000 Data Channel MTU parms [ mss_fix:0 max_frag:0
    tun_mtu:1500 tun_max_mtu:1600 headroom:136 payload:1800 tailroom:568 ET:32 ]
326: 2023-11-07 04:29:22 us=265000 TCP/UDP: Preserving recently used remote address:
     [AF_INET]185.80.218.37:12974
327: 2023-11-07 04:29:22 us=265000 Socket Buffers: R=[65536->65536] S=[65536->65536]
328: 2023-11-07 04:29:22 us=265000 UDPv4 link local: (not bound)
329: 2023-11-07 04:29:22 us=265000 UDPv4 link remote: [AF_INET]185.80.218.37:12974
330: 2023-11-07 04:29:22 us=265000 MANAGEMENT: >STATE:1699327762,WAIT,,,,,,
331: WR2023-11-07 04:29:22 us=296000 MANAGEMENT: >STATE:1699327762,AUTH,,,,,,
332: 2023-11-07 04:29:22 us=296000 TLS: Initial packet from
     [AF_INET]185.80.218.37:12974, sid=3bec649d 695f0b7d
333: WRR2023-11-07 04:29:22 us=343000 TLS error: Unsupported protocol. This typically
    indicates that client and server have no common TLS version enabled. This can be
    caused by mismatched tls-version-min and tls-version-max options on client and
    server. If your OpenVPN client is between v2.3.6 and v2.3.2 try adding tls-
    version-min 1.0 to the client configuration to use TLS 1.0+ instead of TLS 1.0
    only
334: 2023-11-07 04:29:22 us=343000 OpenSSL: error:0A000102:SSL routines::unsupported
    protocol:
335: 2023-11-07 04:29:22 us=343000 TLS_ERROR: BIO read tls_read_plaintext error
336: 2023-11-07 04:29:22 us=343000 TLS Error: TLS object -> incoming plaintext read
    error
337: 2023-11-07 04:29:22 us=343000 TLS Error: TLS handshake failed
338: 2023-11-07 04:29:22 us=343000 TCP/UDP: Closing socket
339: 2023-11-07 04:29:22 us=343000 SIGUSR1[soft,tls-error] received, process restartin
340: 2023-11-07 04:29:22 us=343000 MANAGEMENT: >STATE:1699327762,RECONNECTING,tls-
    error,,,,,
341: 2023-11-07 04:29:22 us=343000 Restart pause, 1 second(s)
342: 2023-11-07 04:29:23 us=343000 WARNING: No server certificate verification method
    has been enabled. See http://openvpn.net/howto.html#mitm for more info.
343: 2023-11-07 04:29:23 us=343000 Re-using SSL/TLS context
344: 2023-11-07 04:29:23 us=343000 LZO compression initializing
345: 2023-11-07 04:29:23 us=343000 Control Channel MTU parms [ mss_fix:0 max_frag:0
    tun_mtu:1250 tun_max_mtu:0 headroom:126 payload:1600 tailroom:126 ET:0 ]
346: 2023-11-07 04:29:23 us=343000 MANAGEMENT: >STATE:1699327763,RESOLVE,,,,,,
347: 2023-11-07 04:29:23 us=343000 Data Channel MTU parms [ mss_fix:0 max_frag:0
    tun_mtu:1500 tun_max_mtu:1600 headroom:136 payload:1800 tailroom:568 ET:32 ]
348: 2023-11-07 04:29:23 us=343000 TCP/UDP: Preserving recently used remote address:
     [AF_INET]185.80.218.37:12974
349: 2023-11-07 04:29:23 us=343000 Socket Buffers: R=[65536->65536] S=[65536->65536]
350: 2023-11-07 04:29:23 us=343000 UDPv4 link local: (not bound)
351: 2023-11-07 04:29:23 us=343000 UDPv4 link remote: [AF_INET]185.80.218.37:12974
352: 2023-11-07 04:29:23 us=343000 MANAGEMENT: >STATE:1699327763, WAIT,,,,,,
353: WR2023-11-07 04:29:23 us=359000 MANAGEMENT: >STATE:1699327763,AUTH,,,,,,
354: 2023-11-07 04:29:23 us=359000 TLS: Initial packet from
     [AF_INET]185.80.218.37:12974, sid=258abd84 2f7c1393
355: WRR2023-11-07 04:29:23 us=406000 TLS error: Unsupported protocol. This typically
    indicates that client and server have no common TLS version enabled. This can be
    caused by mismatched tls-version-min and tls-version-max options on client and
    server. If your OpenVPN client is between v2.3.6 and v2.3.2 try adding tls-
    version-min 1.0 to the client configuration to use TLS 1.0+ instead of TLS 1.0<br>
OFSPR4/editor4.5.9 (2600) www.pspad.com 2023-11-0704.44:40 SHolmgren
    oPSPad editor 4.5.9 (2600) www.pspad.com 2023-11-07 04:44:40
```
356: 2023-11-07 04:29:23 us=406000 OpenSSL: error:0A000102:SSL routines::unsupported protocol: 357: 2023-11-07 04:29:23 us=406000 TLS ERROR: BIO read tls read plaintext error 358: 2023-11-07 04:29:23 us=406000 TLS Error: TLS object -> incoming plaintext read error 359: 2023-11-07 04:29:23 us=406000 TLS Error: TLS handshake failed 360: 2023-11-07 04:29:23 us=406000 TCP/UDP: Closing socket 361: 2023-11-07 04:29:23 us=406000 SIGUSR1[soft,tls-error] received, process restartin 362: 2023-11-07 04:29:23 us=406000 MANAGEMENT: >STATE:1699327763,RECONNECTING,tlserror,,,,, 363: 2023-11-07 04:29:23 us=406000 Restart pause, 1 second(s) 364: 2023-11-07 04:29:24 us=406000 WARNING: No server certificate verification method has been enabled. See http://openvpn.net/howto.html#mitm for more info. 365: 2023-11-07 04:29:24 us=406000 Re-using SSL/TLS context 366: 2023-11-07 04:29:24 us=406000 LZO compression initializing 367: 2023-11-07 04:29:24 us=406000 Control Channel MTU parms [ mss\_fix:0 max\_frag:0 tun\_mtu:1250 tun\_max\_mtu:0 headroom:126 payload:1600 tailroom:126 ET:0 ] 368: 2023-11-07 04:29:24 us=406000 MANAGEMENT: >STATE:1699327764,RESOLVE,,,,,, 369: 2023-11-07 04:29:24 us=406000 Data Channel MTU parms [ mss\_fix:0 max\_frag:0 tun\_mtu:1500 tun\_max\_mtu:1600 headroom:136 payload:1800 tailroom:568 ET:32 ] 370: 2023-11-07 04:29:24 us=406000 TCP/UDP: Preserving recently used remote address: [AF\_INET]185.80.218.37:12974 371: 2023-11-07 04:29:24 us=406000 Socket Buffers: R=[65536->65536] S=[65536->65536] 372: 2023-11-07 04:29:24 us=406000 UDPv4 link local: (not bound) 373: 2023-11-07 04:29:24 us=406000 UDPv4 link remote: [AF\_INET]185.80.218.37:12974 374: 2023-11-07 04:29:24 us=406000 MANAGEMENT: >STATE:1699327764, WAIT,,,,,, 375: WR2023-11-07 04:29:24 us=421000 MANAGEMENT: >STATE:1699327764,AUTH,,,,,, 376: 2023-11-07 04:29:24 us=421000 TLS: Initial packet from [AF\_INET]185.80.218.37:12974, sid=9faee67a f1a90084 377: WRR2023-11-07 04:29:24 us=484000 TLS error: Unsupported protocol. This typically indicates that client and server have no common TLS version enabled. This can be caused by mismatched tls-version-min and tls-version-max options on client and server. If your OpenVPN client is between v2.3.6 and v2.3.2 try adding tlsversion-min 1.0 to the client configuration to use TLS 1.0+ instead of TLS 1.0 only 378: 2023-11-07 04:29:24 us=484000 OpenSSL: error:0A000102:SSL routines::unsupported protocol: 379: 2023-11-07 04:29:24 us=484000 TLS\_ERROR: BIO read tls\_read\_plaintext error 380: 2023-11-07 04:29:24 us=484000 TLS Error: TLS object -> incoming plaintext read error 381: 2023-11-07 04:29:24 us=484000 TLS Error: TLS handshake failed 382: 2023-11-07 04:29:24 us=484000 TCP/UDP: Closing socket 383: 2023-11-07 04:29:24 us=484000 SIGUSR1[soft,tls-error] received, process restartin 384: 2023-11-07 04:29:24 us=484000 MANAGEMENT: >STATE:1699327764,RECONNECTING,tlserror,,,,, 385: 2023-11-07 04:29:24 us=484000 Restart pause, 1 second(s) 386: 2023-11-07 04:29:25 us=484000 WARNING: No server certificate verification method has been enabled. See http://openvpn.net/howto.html#mitm for more info. 387: 2023-11-07 04:29:25 us=484000 Re-using SSL/TLS context 388: 2023-11-07 04:29:25 us=484000 LZO compression initializing 389: 2023-11-07 04:29:25 us=484000 Control Channel MTU parms [ mss\_fix:0 max\_frag:0 tun\_mtu:1250 tun\_max\_mtu:0 headroom:126 payload:1600 tailroom:126 ET:0 ] 390: 2023-11-07 04:29:25 us=484000 MANAGEMENT: >STATE:1699327765,RESOLVE,,,,,, 391: 2023-11-07 04:29:25 us=484000 Data Channel MTU parms [ mss\_fix:0 max\_frag:0 tun\_mtu:1500 tun\_max\_mtu:1600 headroom:136 payload:1800 tailroom:568 ET:32 ] 392: 2023-11-07 04:29:25 us=484000 TCP/UDP: Preserving recently used remote address: [AF\_INET]185.80.218.37:12974 393: 2023-11-07 04:29:25 us=484000 Socket Buffers: R=[65536->65536] S=[65536->65536] 394: 2023-11-07 04:29:25 us=484000 UDPv4 link local: (not bound) 395: 2023-11-07 04:29:25 us=484000 UDPv4 link remote: [AF\_INET]185.80.218.37:12974 396: 2023-11-07 04:29:25 us=484000 MANAGEMENT: >STATE:1699327765, WAIT,,,,,, 397: WR2023-11-07 04:29:25 us=515000 MANAGEMENT: >STATE:1699327765,AUTH,,,,,, 398: 2023-11-07 04:29:25 us=515000 TLS: Initial packet from [AF\_INET]185.80.218.37:12974, sid=9f2a85ca 794a3360

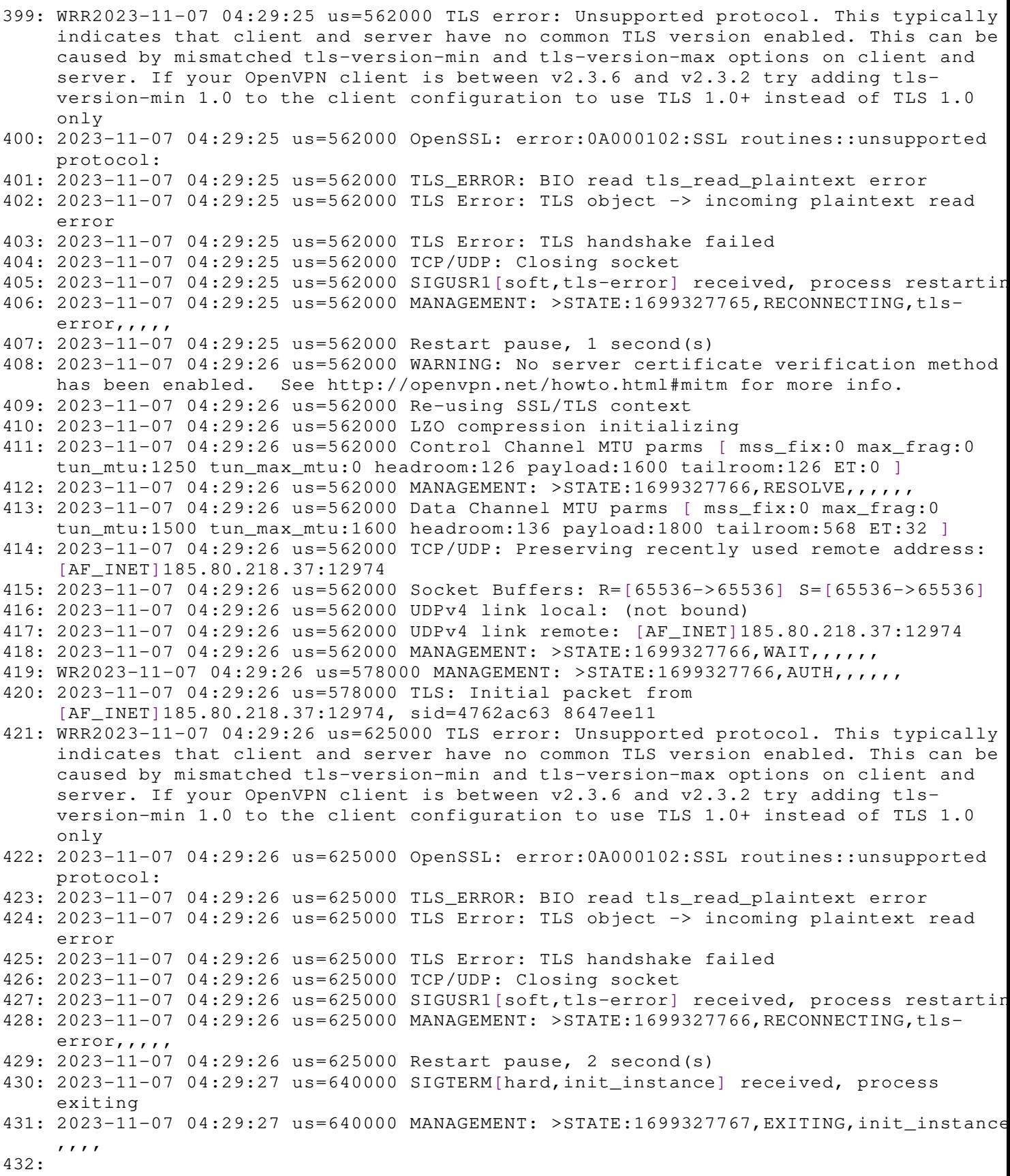